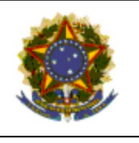

# PODER JUDICIÁRIO **JUSTIÇA DO TRABALHO<br>TRIBUNAL REGIONAL DO TRABALHO<br>SECRETARIA DE ORGANIZAÇÃO E MÉTODOS**

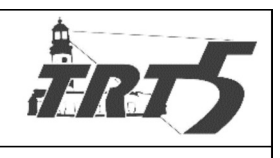

**MANUAL DE PROCESSOS** 

# **CAPPT001** EMITIR CERTIFICAÇÃO DIGITAL

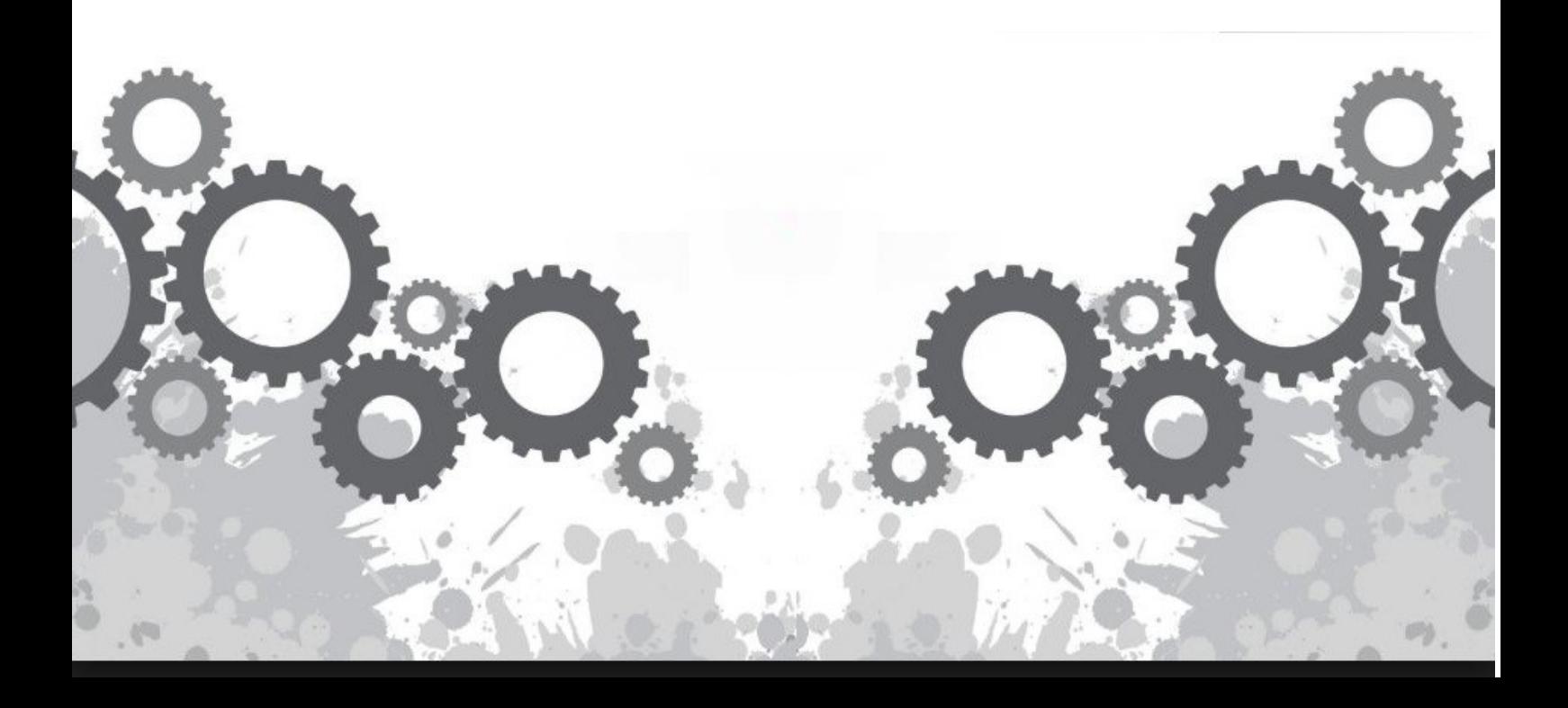

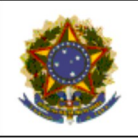

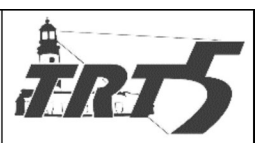

**MANUAL DE PROCESSOS** 

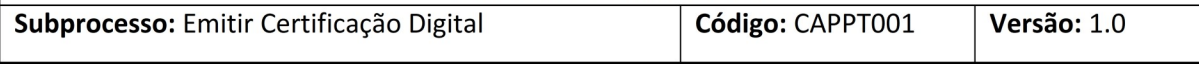

## **Sumário**

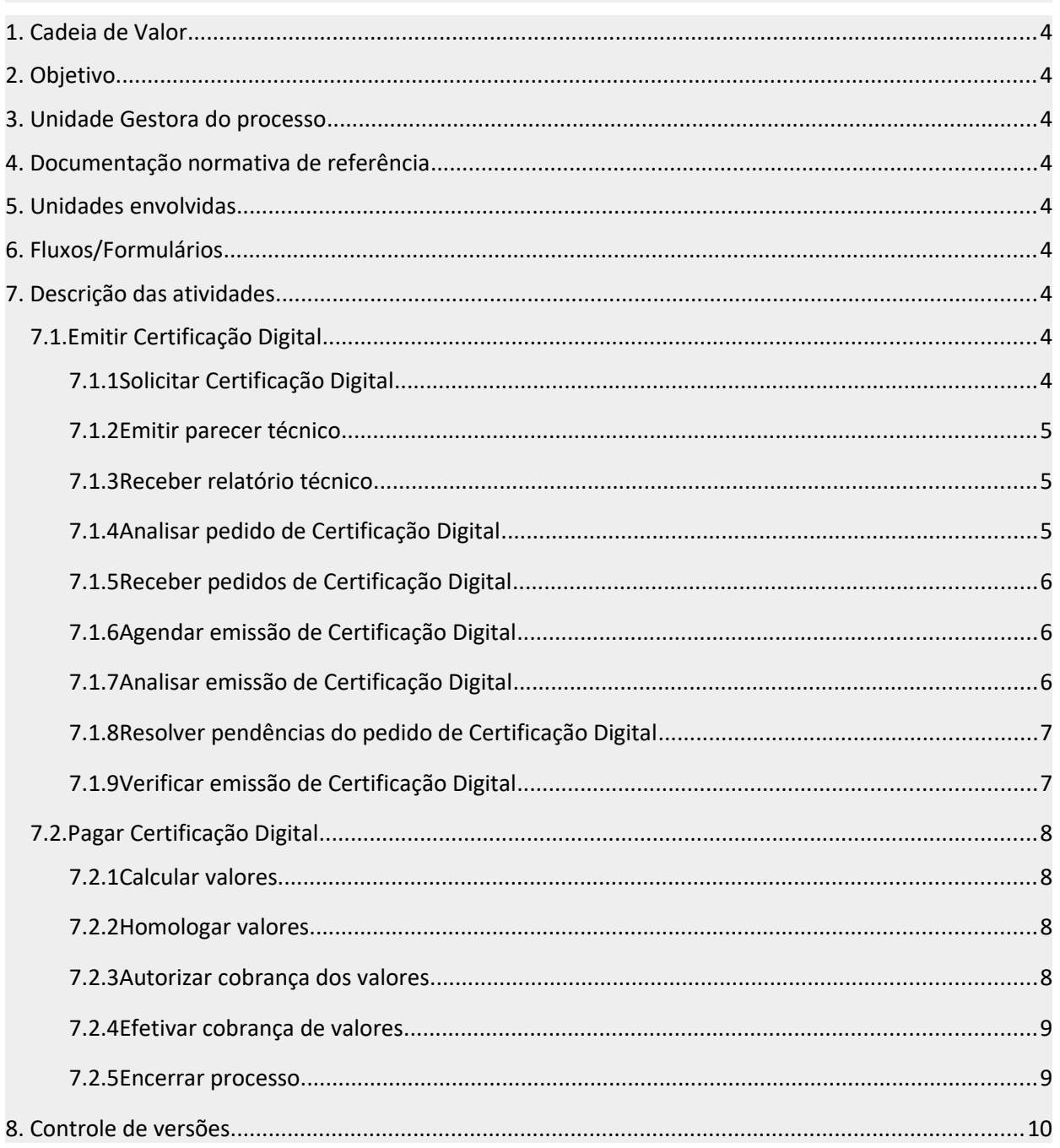

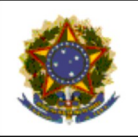

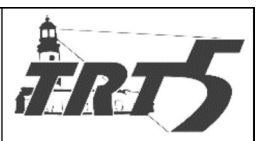

**MANUAL DE PROCESSOS** 

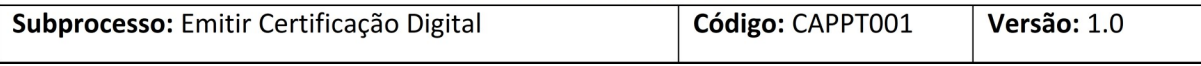

<span id="page-2-0"></span>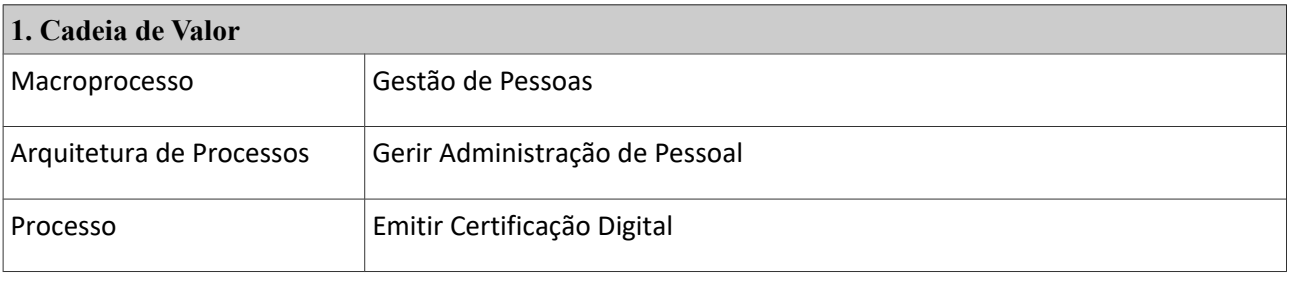

#### <span id="page-2-8"></span>**2. Objetivo**

Disponibilizar a certificação digital de servidores e magistrados.

#### <span id="page-2-1"></span>**3. Unidade Gestora do processo**

Coordenadoria Administrativa de Pessoas – CAP/Seção de Registros/Seção de Magistrados

#### <span id="page-2-2"></span>**4. Documentação normativa de referência**

Regulamento Geral de Secretaria - Resolução administrativa TRT5 nº 011, de 9 de fevereiro de 2015 Resolução CSJT 164/2016

#### <span id="page-2-3"></span>**5. Unidades envolvidas**

Seção de Registros, SETIC, Diretoria Geral, Presidência, Coordenadoria de Pagamento

#### <span id="page-2-4"></span>**6. Fluxos/Formulários**

Emitir Certificação Digital.

Pagar de Certificação Digital

#### <span id="page-2-5"></span>**7. Descrição das atividades**

#### <span id="page-2-6"></span>**7.1. Emitir Certificação Digital**

#### <span id="page-2-7"></span>**7.1.1 Solicitar Certificação Digital**

**Responsável:** Servidor/Magistrado.

- a) Solicitar certificação digital através do PROAD. Deverá utilizar o assunto Certificação digital: Emissão (Magistrado) ou Certificação digital: Emissão (Servidor), conforme o caso.
	- Se for a primeira certificação:
		- Preencher documento no PROAD e estar ciente de todas as regras.

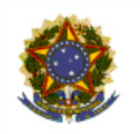

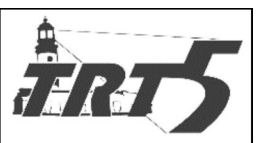

Subprocesso: Emitir Certificação Digital

- Se não for a primeira certificação
	- Abrir chamado na SETIC;
	- Solicitar relatório técnico.

## <span id="page-3-0"></span>**7.1.2 Emitir parecer técnico**

## **Responsável:** SETIC

#### **Atividades:**

- a) Receber chamado para elaboração de relatório técnico referente à mídia do certificado digital;
- b) Emitir relatório técnico;
- c) Disponibilizar relatório técnico para o solicitante.

## <span id="page-3-1"></span>**7.1.3 Receber relatório técnico**

## **Responsável:** Servidor/Magistrado

## **Atividades:**

- a) Receber relatório Técnico da SETIC;
- b) Anexar relatório técnico ao PROAD. Deverá utilizar o assunto Certificação digital: Emissão (Magistrado) ou Certificação digital: Emissão (Servidor), conforme o caso.

## <span id="page-3-2"></span>**7.1.4 Analisar pedido de Certificação Digital**

#### **Responsável:** Seção de Registros

- a) Receber pedido de Certificação Digital;
- b) Se a Certificadora for a Certisign:
	- b.1) Preencher planilha de controle de emissão de certificados;
	- b.2) Carregar planilha no site da Certificadora, contendo os nomes dos solicitantes;
- c) Se a Certificadora for a Soluti:
	- c.1) Acessar portal da Soluti e gerar voucher para emissão de certificado;
	- c.2) Gerar carta de autorização e encaminhá-la à Soluti;

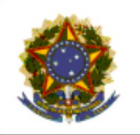

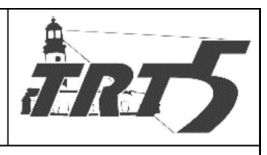

Subprocesso: Emitir Certificação Digital

Código: CAPPT001

c.3) Dar ciência das orientações aos servidores via PROAD

- d) Informar, via PROAD, a solicitação do certificado e a necessidade de o Servidor/Magistrado comparecer pessoalmente para retirada da mídia e da carta de autorização, bem como a assinatura do termo de recebimento de mídia criptográfica.
- e) Se o Servidor for da capital:
	- Aguardar presença do Servidor/Magistrado para entrega de mídia e carta de autorização antes da ida presencial à Certificadora;
- f) Se o Servidor for do interior:
	- Enviar mídia e carta de autorização pelos Correios, com aviso de recebimento;
- g) Arquivar AR´s de comprovação de envio de mídia.

## <span id="page-4-0"></span>**7.1.5 Receber pedidos de Certificação Digital**

**Responsável:** Certificadoras Certisign ou Soluti

## **Atividades:**

- a) Se Certificadora é Certisign:
	- a.1) Receber nomes, via site, dos Servidores/Magistrados para emissão do certificado;

a.2) Enviar e-mail para os Magistrados/Servidores com link para marcação presencial de

emissão do Certificado, informando documentos necessários para o processo;

- b) Aguardar Magistrado/Servidor comparecer;
- c) Na data de comparecimento do solicitante, emitir certificação digital;
- d) Disparar e-mail após ao solicitante confirmando a emissão.

## <span id="page-4-1"></span>**7.1.6 Agendar emissão de Certificação Digital**

## **Responsável:** Servidor/Magistrado

- a) Receber mídia e autorização via Correios no caso de servidores do interior ou pessoalmente na CAP no caso de servidores da capital;
- b) Agendar data para emissão da certificação;
- c) Comparecer na data marcada à Certificadora levando os documentos necessários;

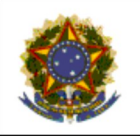

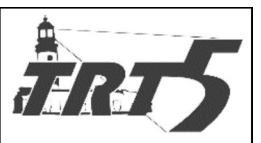

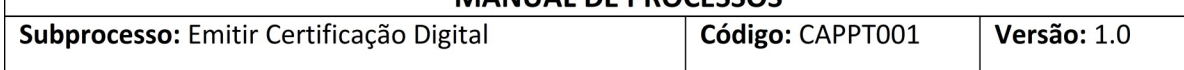

d) Emitir certificação digital;

## <span id="page-5-0"></span>**7.1.7 Analisar emissão de Certificação Digital**

## **Responsável:** Seção de Registros

## **Atividades:**

- a) Confirmar relatório de emissão de certificado no site da Certificadora;
- b) Se o certificado não foi emitido
	- Entrar em contato com a Certificadora;
	- Aguardar resolução.

## <span id="page-5-1"></span>**7.1.8 Resolver pendências do pedido de Certificação Digital**

## **Responsável:** Certificadoras Certisign ou Soluti

## **Atividades:**

- a) Receber solicitação da Seção de Registros;
- b) Solucionar problemas.

## <span id="page-5-2"></span>**7.1.9 Verificar emissão de Certificação Digital**

**Responsável:** Seção de Registros da Coordenadoria Administrativa de Pessoas

- a) Se o Certificado foi emitido e/ou a resolução de eventuais problemas forem satisfatórias
- b) Verificar se a emissão do certificado envolve custos;
- c) Se envolver custos
	- Iniciar subprocesso de pagamentos, item 7.2.
- d) Se emissão de certificado não envolver custos
	- Preencher planilha interna de controle de emissão de certificado;
	- Anexar informe ao PROAD de conclusão de emissão de certificado.
	- Arquivar PROAD
- b) Encerrar processo.

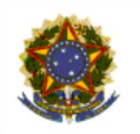

#### PODER JUDICIÁRIO **JUSTICA DO TRABALHO** TRIBUNAL REGIONAL DO TRABALHO SECRETARIA DE ORGANIZAÇÃO E MÉTODOS MANUAL DE PROCESSOS

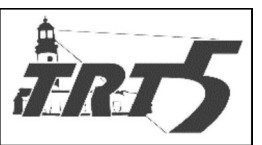

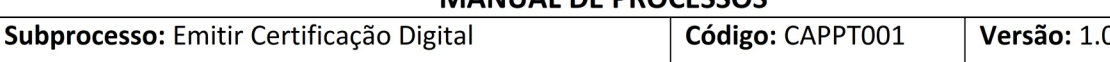

## <span id="page-6-0"></span>**7.2. Pagar Certificação Digital**

#### <span id="page-6-1"></span>**7.2.1 Calcular valores**

**Responsável:** Seção de Registros ou Seção de Magistrados

#### **Atividades:**

- a) Calcular, através de planilha, o valor a ser cobrado do Servidor/Magistrado, de acordo com o parecer do relatório técnico da SETIC.
- b) Anexar cálculos ao PROAD.
- c) Encaminhar PROAD à Diretoria Geral.

## <span id="page-6-2"></span>**7.2.2 Homologar valores**

#### **Responsável:** Diretoria Geral

#### **Atividades:**

- a) Receber PROAD para efetuar a homologação dos cálculos;
- b) Se os cálculos não estiverem corretos:
	- Reencaminhar à Seção de Registros para ajuste;
- c) Se os cálculos estiverem corretos:
- d) Emitir parecer opinativo e encaminhar PROAD à Presidência.

## <span id="page-6-3"></span>**7.2.3 Autorizar cobrança dos valores**

#### **Responsável:** Presidência

- a) Receber parecer opinativo da Diretoria Geral;
- b) Se não concordar com o Parecer da Diretoria Geral;
	- Retornar PROAD à Diretoria Geral para revisão;

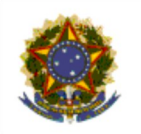

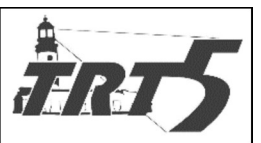

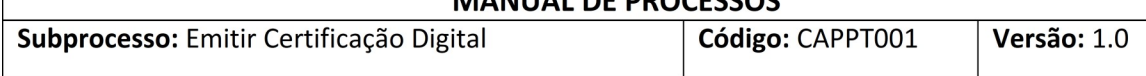

- c) Se concordar com o Parecer da Diretoria Geral;
	- Autorizar cobrança;
	- Encaminhar PROAD para a Coordenadoria de Pagamento.

## <span id="page-7-0"></span>**7.2.4 Efetivar cobrança de valores**

**Responsável:** Coordenadoria de Pagamentos

## **Atividades:**

- a) Receber PROAD da Presidência;
- b) Proceder desconto em folha de pagamento;
- c) Anexar ao PROAD informe sobre descontos;
- d) Solicitar à Seção de Registros pedido de arquivamento.

## <span id="page-7-1"></span>**7.2.5 Encerrar processo**

**Responsável:** Seção de Registros ou Seção de Magistrados

- a) Receber pedido de arquivamento da Coordenadoria de Pagamentos;
- b) Solicitar, via PROAD, ciência do Servidor/Magistrado;
- c) Se a ciência ultrapassar o prazo de 10 dias;
	- Ciência automática dada pelo PROAD;
- d) Se Servidor/Magistrado der ciência;
- e) Receber Ciência;
- f) Arquivar PROAD;
- g) Encerrar Processo.

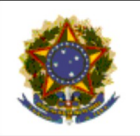

## PODER JUDICIÁRIO **JUSTIÇA DO TRABALHO** TRIBUNAL REGIONAL DO TRABALHO<br>SECRETARIA DE ORGANIZAÇÃO E MÉTODOS

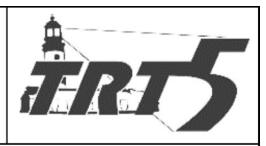

**MANUAL DE PROCESSOS** 

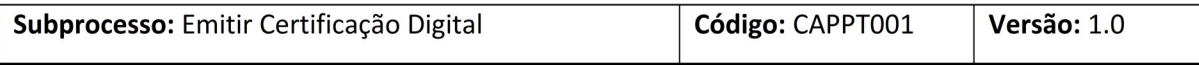

<span id="page-8-0"></span>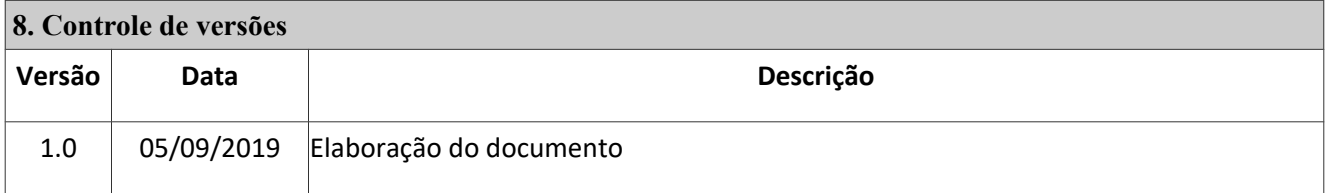